# **COMP1511 - Programming Fundamentals**

Term 1, 2019 - Lecture 8 Stream B

# **What did we learn on Tuesday?**

#### **Computers in Theory**

- Processors and Memory
- Turing Machines
- How C uses memory

#### **Arrays**

- Collections of variables
- Looping through arrays

# **What are we covering today?**

#### **Arrays**

- Recap of what arrays are
- A little bit more information

#### **Functions**

- We've seen our main function . . . now we introduce other functions
- We'll use both arrays and functions in a program

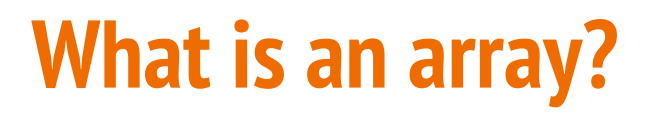

#### **A collection of identical variables**

- Contains multiple variables all of the same type
- Declared using a variable type and a size
- Individual variables are accessed using an index

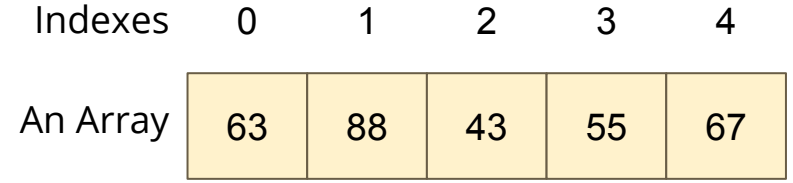

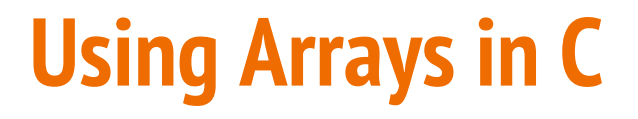

**Some example code of an array**

```
int main (void) {
     // declare an array of doubles, size 4, initially all 0
     double myArray[4] = {0};
     // assign a value
     myArray[1] = 0.95;
     // test a value
     if (myArray[2] < 1) {
         // print out a value
         printf("Third element is: %lf", myArray[2]);
     }
```
### **Accessing multiple values at once**

#### **Loops and Arrays go together perfectly**

Accessing all members is a reasonably simple while loop

```
int main (void) {
     // declare an array of doubles, size 4, initially all 0
     double myArray[4] = {0};
     // loop through the array and output the elements
     int counter = 0;
    while (counter \langle 4 \rangle {
         printf("%lf\n", myArray[counter]);
         counter++;
     }
```
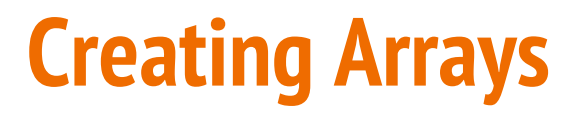

#### **Arrays start at an exact size and don't change**

When we create an array, we give it a size and a type

**}**

Both of those are fixed and won't change

```
int main (void) {
     // declare an array of doubles,
     // size 4
     double myArray[4] = {0};
}
```

```
int main (void) {
     // This declaration is not
     // possible!
     int arraySize = 4;
     double myArray[arraySize] = {0};
```
We can't declare an array with a variable size like this!

# **Using Constants for Array Sizes**

**If we do want to be able to change the size in code . . .**

- We can use a constant to set the size
- Unlike a variable, this cannot change after it is compiled
- It does make our lives much easier while we're coding though!

```
#define ARRAY_SIZE 4
int main (void) {
     // This declaration allows us to change the 
     // array size while coding
     double myArray[ARRAY_SIZE] = {0};
}
```
### **Functions**

#### **Before we finish our program, let's look at functions**

- We've already been using some functions!
- main is a function
- printf and scanf are also functions

#### **What is a function?**

- A separate piece of code identified by a name
- It has inputs and an output
- If we "call" a function it will run the code in the function

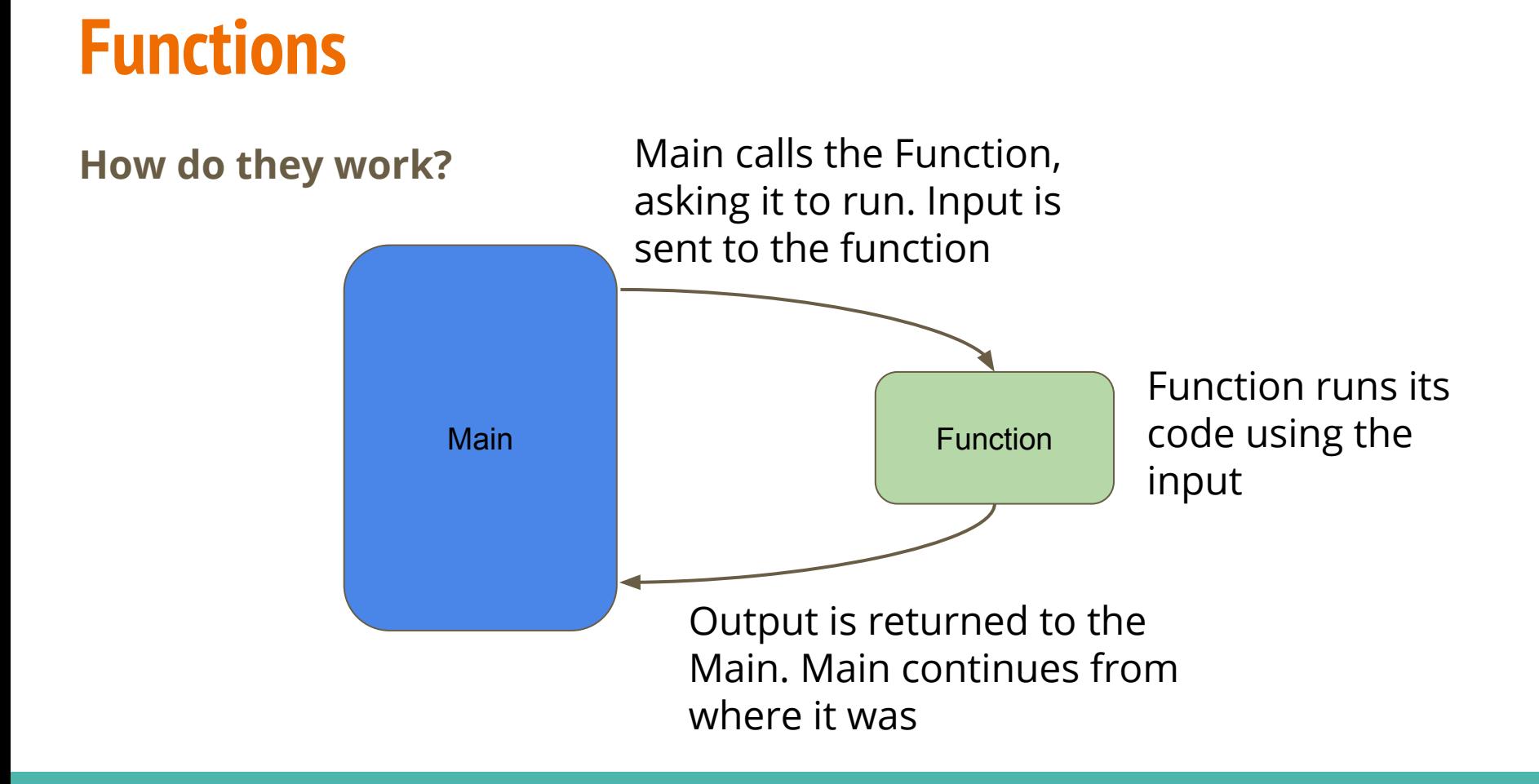

### **Function Syntax**

#### **We write a function function with (in order left to right):**

- An output (known as the function's type)
- A name
- Zero or more input(s) (also known as function parameters)
- A body of code in curly brackets

```
// a function that adds two numbers together
int add (int a, int b) {
     return a + b;
}
```
### **Return**

#### **An important keyword in a function**

- Return will deliver the output of a function
- Return will also stop the function running and return to where it was called from

### **How is a function used?**

**Given the existence of the function . . .**

- We can use a function by calling it by name
- And providing it with input(s) of the correct type(s)

```
// using the add function
int main (void) {
     int firstNumber = 4;
     int secondNumber = 6;
     int total;
     total = add(firstNumber, secondNumber);
     return 0;
}
```
### **Compilers and Functions**

**How does our main know what our function is?**

- A compiler will process our code, line by line, from top to bottom
- If it has seen something before, it will know its name

```
// An example using variables
int main (void) {
     // declaring a variable means it's usable later
    int number = 1;
     // this next section won't work because the compiler
     // doesn't know about otherNumber before it's used
     int total = number + otherNumber;
     int otherNumber = 5;
}
```
### **Functions and Declaration**

#### **We need to declare a function before it can be used**

```
// a function can be declared without being fully
// written (defined) until later
int add (int a, int b);
int main (void) {
     int firstNumber = 4;
     int secondNumber = 6;
     int total = add(firstNumber, secondNumber);
     return 0;
}
   the function is defined here
int add (int a, int b) {
     return a + b;
}
```
### **Void Functions**

#### **We can also run functions that return no output**

- We can use a void function if we don't need anything back from it
- The return keyword will be used without a value in a void function

```
// a function of type "void"
// It will not give anything back to whatever function
// called it, but it might still be of use to us
void add (int a, int b) {
    int total = a + b;
     printf("The total is %d", total);
     return;
}
```
### **Break Time**

#### **Arrays**

- **Recap**
- Declaring Arrays of a certain size

#### **Functions**

• Separate code that we can "call"

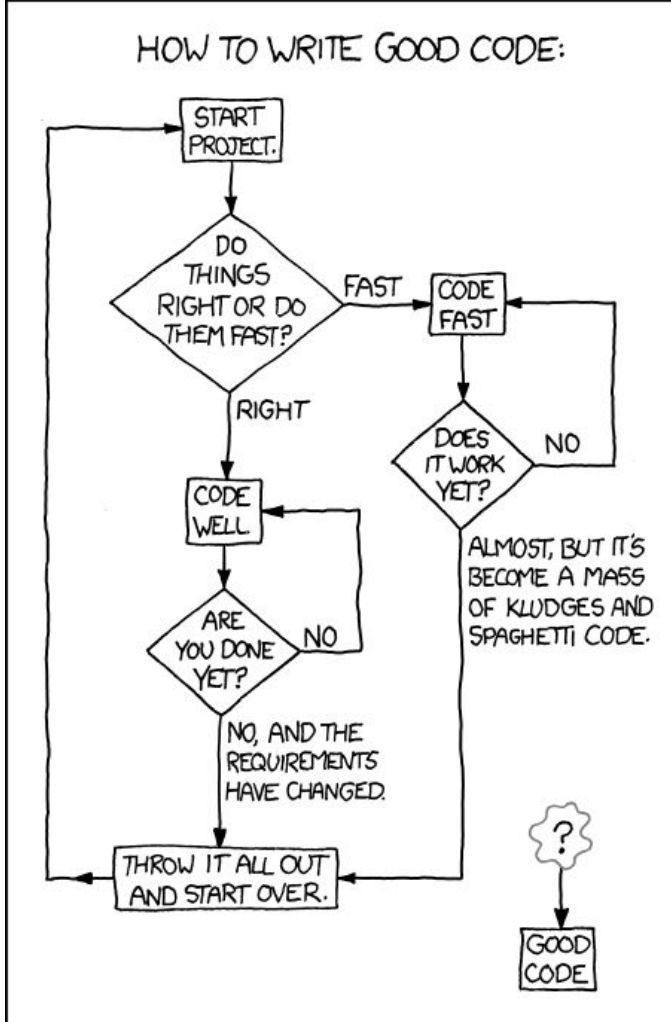

https://xkcd.com/844/

# **Let's play a modified game of Snap**

#### **Snap is a simple card game**

- We play cards one after the other
- If we play a card that's the same as the previous, we call out "Snap!"

#### **Our "Snap!" program will be a little different**

- We're going to write a program that takes input numbers one at a time
- It will then call out "Snap!" if it's seen your input before

### **Break it down**

#### **We have a potentially complex goal, so how do we simplify it?**

- Loop the program
- Enter a number each loop
- We need to remember all numbers that have been played
- So we store the numbers in an array

#### **Let's write some code to remember things first**

### **What features will we start with**

- A constant that tells us how many turns are in the game
- A loop that runs once per game turn
- Some useful messages to our user so they know what's happening
- Store the information the user gives us in an array

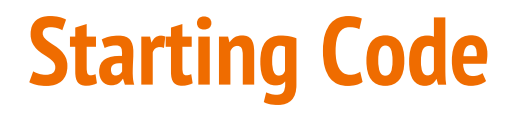

```
#define NUM_MAX_TURNS 10
int main (void) {
     int prevNums[NUM_MAX_TURNS] = {0};
    printf("Welcome to a game of snap with your computer!\n");
    printf("Please enter numbers when prompted.\n");
     // the main game loop. Each turn of the game is one iteration
     int counter = 0;
     while (counter < NUM_MAX_TURNS) {
         printf("Please enter a number: ");
         scanf("%d", &prevNums[counter]);
         counter++;
 }
```
# **How do we know if a number is in an array?**

**Let's think about this problem separately**

To find a number in an array . . .

- Loop through the array
- Check the number we want against the number in the array
- If it's true, then we know it's in the array

### **Let's write this in a function**

#### **What does it need to tell us?**

● Output type

#### **What does it need to know to be able to tell us this?**

● Input Parameters

#### **What does it do?**

● Name

### **NumberCheck Function**

**A function for saying Snap! if a number has been found in an array** 

```
void numberCheck (int prevNumbers[], int number) {
     int counter = 0;
     // print "Snap!" if the number has been seen before
     while (counter < NUM_MAX_TURNS) {
         if (number == prevNumbers[counter]) {
             printf("Snap!\n");
 }
         counter++;
 }
     return;
}
```
# **Using this Function in our Snap Program**

#### **We need to do the following:**

- Declare the function before our main
- Add the function code to our C file
- $\bullet$  Call the function in our main

### **Snap with the NumberCheck Function**

```
#define NUM_MAX_TURNS 10
int numberCheck(int number, int prevNums[]);
int main (void) {
     int prevNums[NUM_MAX_TURNS] = {0};
     printf("Welcome to a game of snap with your computer!\n");
     printf("Please enter numbers when prompted.\n");
     // the main game loop. Each turn of the game is one iteration
     int counter = 0;
     while (counter < NUM_MAX_TURNS) {
         printf("Please enter a number: ");
         scanf("%d", &prevNums[counter]);
         numberCheck(prevNums[counter], prevNums); // function call
         counter++;
 }
```
# **Some Testing**

#### **Even if we're free of Syntax Errors, we could have Logical Errors**

- What kind of tests should we run?
- All different numbers?
- All the same number?
- Numbers in pairs?
- The same number separated by other numbers?
- Zero?
- Negative Numbers?

# **What results did we get?**

#### **Uh oh!**

- There's something up with our function
- We're getting a lot false positives!
- We're getting repetitive Snaps also!

#### **Let's delve in and see what's happening**

• Get more information with better testing!

# **NumberCheck with Testing**

```
void numberCheck (int prevNumbers[], int number) {
     int counter = 0;
     // print "Snap!" if the number has been seen before
    while (counter < NUM_MAX_TURNS) {
         if (number == prevNumbers[counter]) {
            printf("Snap!\n");
             printf("Found %d at index %d\n", number, counter);
 }
         counter++;
 }
     return;
}
```
### **What are our test results?**

- We're finding the number we just entered!
- We're finding ALL the times that number appeared before
- Zero . . . we initialised the array with all zeros, so it's finding ALL of them!

#### **Fixes**

- Let's check for the number **before** we put it in the array
- To stop the multiple Snaps, we could exit the loop early

### **Check the Array before inserting the number**

```
int main (void) {
     int prevNums[NUM_MAX_TURNS] = {0};
     printf("Welcome to a game of snap with your computer!\n");
     printf("Please enter numbers when prompted.\n");
     // the main game loop. Each turn of the game is one iteration
     int counter = 0;
     while (counter < NUM_MAX_TURNS) {
         printf("Please enter a number: ");
         int currentNumber;
        scanf("%d", &currentNumber);
         numberCheck(currentNumber, prevNums);
         prevNums[counter] = currentNumber;
         counter++;
 }
```
# **Exit the array if we've "Snapped"**

```
void numberCheck (int prevNumbers[], int number) {
     int counter = 0;
     int exitLoop = 0;
     // print "Snap!" if the number has been seen before
     // we only need to find it once
    while (counter \leq NUM MAX TURNS && exitLoop != 0) {
         if (number == prevNumbers[counter]) {
            printf("Snap!\n");
            extLoop = 1;
 }
         counter++;
 }
     return;
}
```
# **Nearly done**

#### **Snap! is mostly working**

- We're detecting numbers we've seen before
- We're snapping exactly once

#### **What else?**

- We're still not dealing with zeroes
- Can you think of another way to exit the loop in NumberCheck?
- Can you come up with a way to deal with both of these problems at once?

# **What did we learn today?**

#### **Arrays**

- Recap of Arrays
- Delcaring arrays with constants

#### **Functions**

- Separate code we can write and call
- Has a type (it's output)
- Has input parameters